## 事務代行者用

## 電子情報処理組織の使用による費用の請求事務代行に関する届出

電子計算機を使用して厚生労働大臣の定める方式に従って電子情報処理組織の使用による費用の請求事 務代行を(開始 ・ 変更 ・ 中止 )することに関し、審査支払機関のオンライン請求システム利用 規約に同意のうえ届け出ます。

令 和 年 月 日

徳島県国民健康保険団体連合会 御中 あんじゃ 事務代行者

 住 所 くちょう しょうしょう しょうしょう しゅうしょう かいじょう おおところ 大きな おおところ しょうしょう こうしょう こうしょう こうしょう こうしょう こうしゅう こうしゅう こうしゅう こうしゅう こうしゅう こうしゅう こうしゅう こうしゅう こうしゅう こうしゅう こうしゅう こうしょう こうしゅう こうしゅう

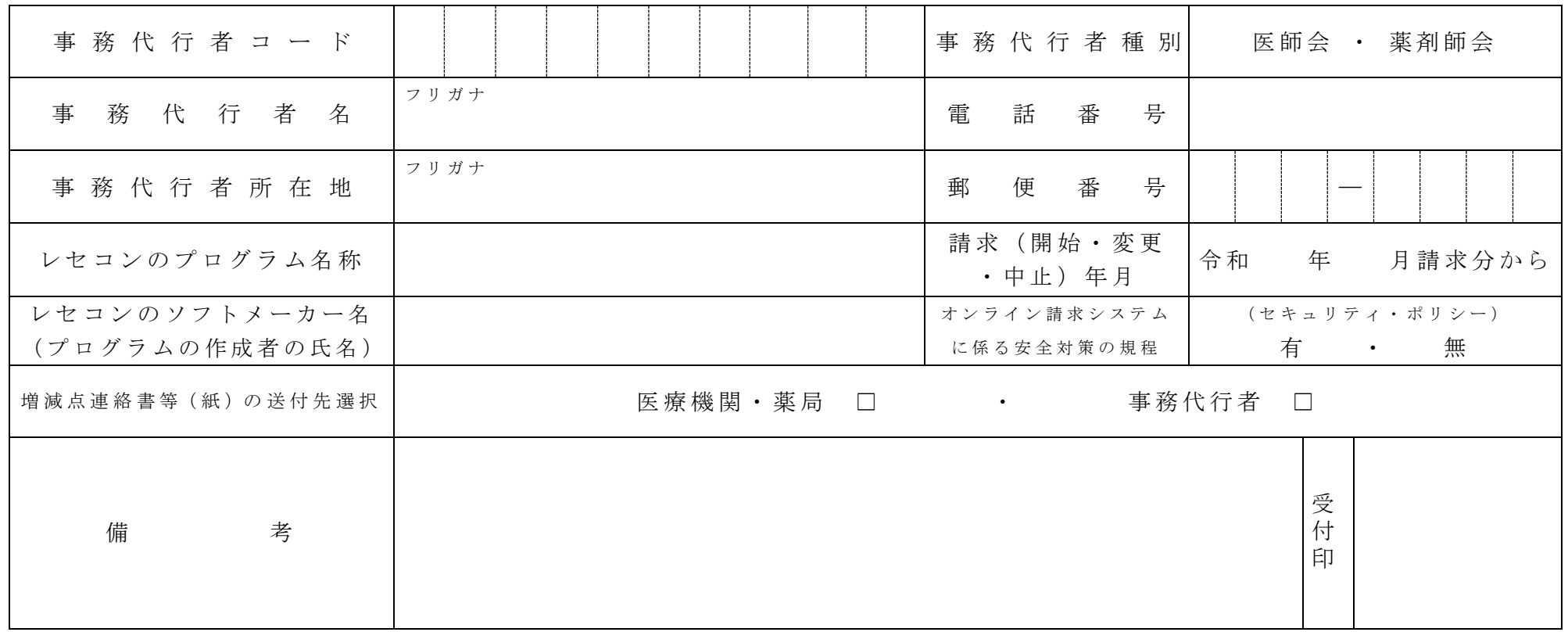

作成要領

- 1 この様式は、事務代行者が電子情報処理組織の使用による費用の請求事務代行を開始・変更(記載内容を変更した場合)又は中止する場合、審 査支払機関に提出してください。
- 2 電子情報処理組織の使用による費用の請求事務代行を開始・変更又は中止しようとするとき、その別を○で囲んでください。
- 3 「事務代行者種別」欄には、医師会又は薬剤師会の別を〇で囲んでください。
- 4 「 事 務 代 行 者 名 」 及 び 「 事 務 代 行 者 所 在 地 」 欄 に は 、 医 師 会 ・ 薬 剤 師 会 の 名 称 ( 法 人 の 場 合 は 開 設 者 名 ) 及 び 所 在 地 を 記 入 し て く だ さ い 。
- 5 「 レセ コ ン の プ ロ グ ラ ム 名 称 」 欄 に は 、 レ セ コ ン の ソ フ ト 名 称 及 び シ リ ー ズ 名 を 記 入 し て く だ さ い 。 ( 送 信 の み 行 う 場 合 は 不 要 で す 。 )
- 6 「レセコンのソフトメーカー名」欄には、レセコンのソフトメーカー名又はプログラムの作成者の氏名を記入してください。(送信のみ行う場 合は不要 です。 )
- 7 「 請 求 (開 始 ・ 変 更 ・ 中 止 ) 年 月 」 欄 に は 、 電 子 情 報 処 理 組 織 の 使 用 に よ る 費 用 の 請 求 事 務 代 行 を 開 始 、 変 更 又 は 中 止 し よ う と す る と き 、 当 該 診療(調剤)報酬の請求(開始・変更・中止)年月を記入してください。
- 8 「 オ ン ラ イ ン 請 求 シ ス テ ム に 係 る 安 全 対 策 の 規 程 ( セ キ ュ リ テ ィ ・ ポ リ シ ー ) 」 欄 は 、 安 全 対 策 の 規 程 の 有 ・ 無 を 〇 で 囲 ん で く だ さ い 。
- 9 「 増 減 点 連 絡 書 等 ( 紙 ) の 送 付 先 の 選 択 」 欄 は 、 増 減 点 連 絡 書 ・ 返 戻 内 訳 書 ・ 返 戻 レ セ プ ト ( 紙 媒 体 ) の 送 付 先 を 選 択 ( Ø ) し て く だ さ い 。
- 10 別紙「費用の請求事務代行保険医療機関等一覧」には、事務代行を開始又は中止する保険医療機関(薬局)名等を記入してください。

なお、記入した内容に変更があった場合は、その都度、別紙のみを提出してください。

年 月 日

費用の請求事務代行保険医療機関等一覧

事 務 代 行 者 コ ー ド

事務代行者 名

 $No.$  ( )

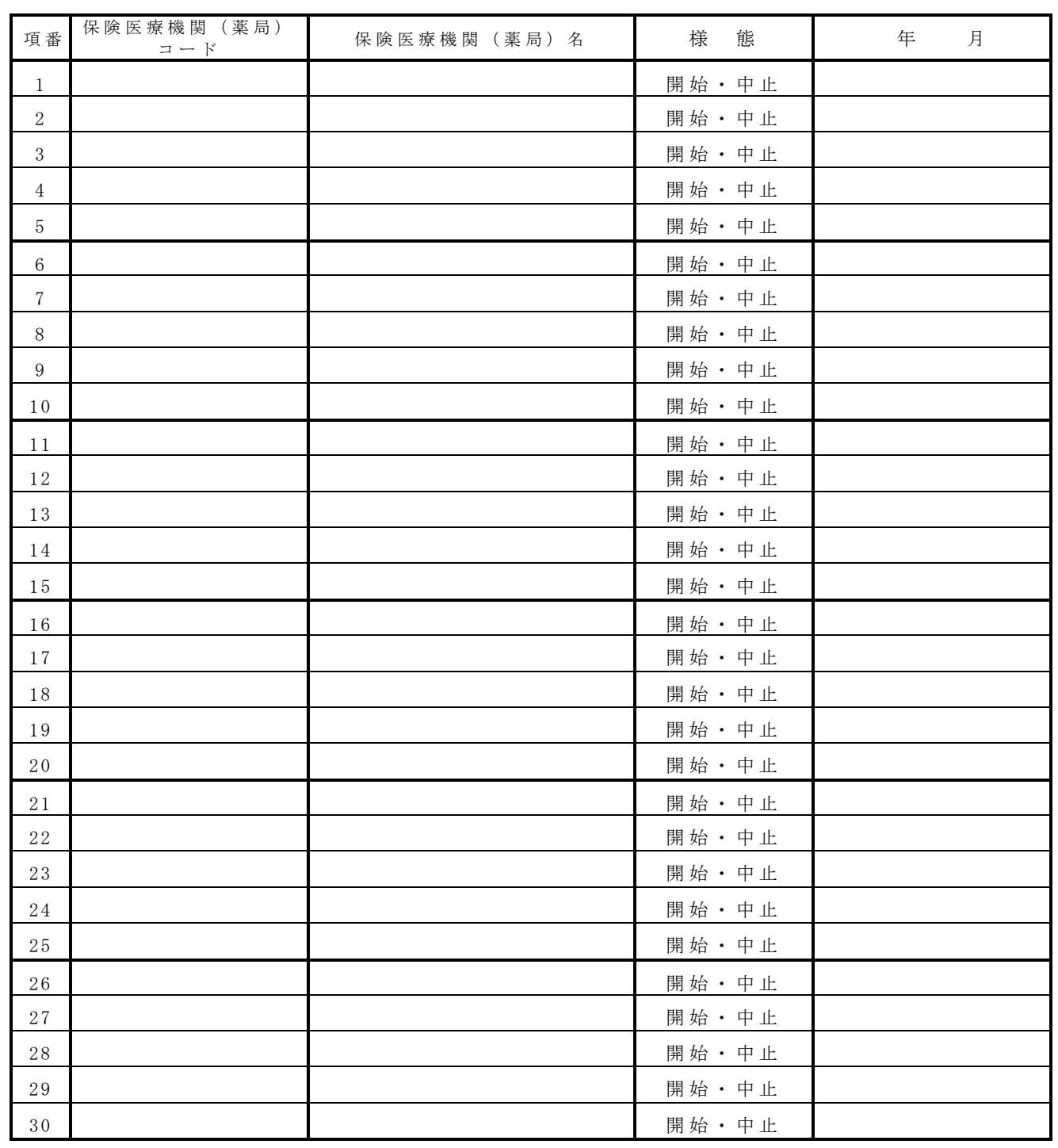

注1 「年月」欄には、請求事務代行を開始又は中止する年月を記入してください。

 $2$  項番が 30 を超える場合は 2 枚目以降を使用し、No. ()欄に記入してください。